# **VERIFYING** *VENDOR COMPLIANCE*

#### **Streamlined process to evaluate the presence and activity of all executing vendors on publisher websites.**

The ability to monitor and demonstrate regulatory compliance is critical in today's privacy-first environment. The IAB designed the Transparency and Consent Framework (TCF) to pass user consent from Consent Management Platforms (CMPs), but this does not ensure full compliance with regulatory bodies. The Media Trust provides publishers the information needed to identify all vendors and data activity across their sites and attributes it to the offending domain or vendor.

### **DID YOU KNOW?**

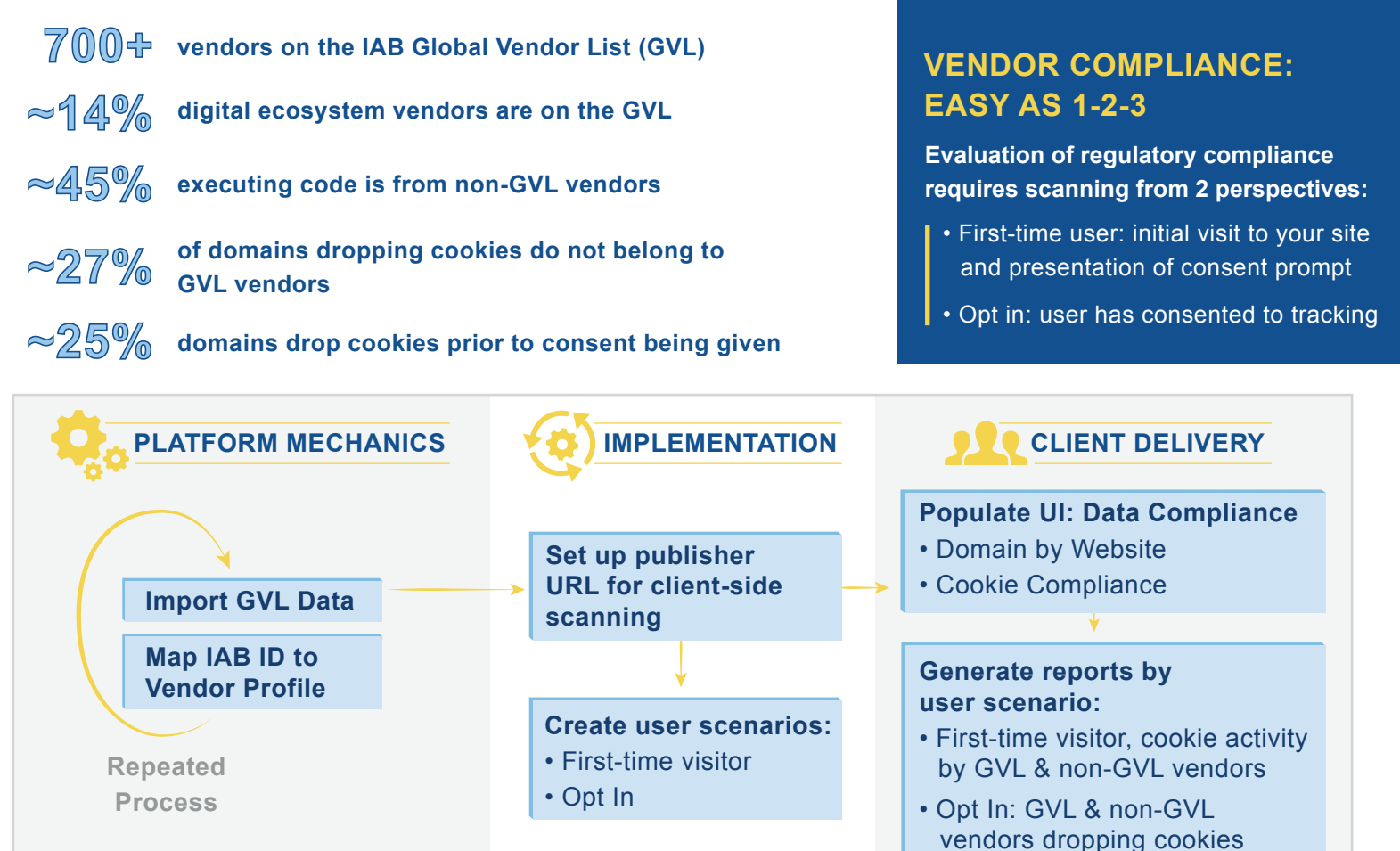

### **KEY DATA POINTS YOU NEED**

Capture your vendor compliance risk profile by collecting critical data first-time and opt in visitors.

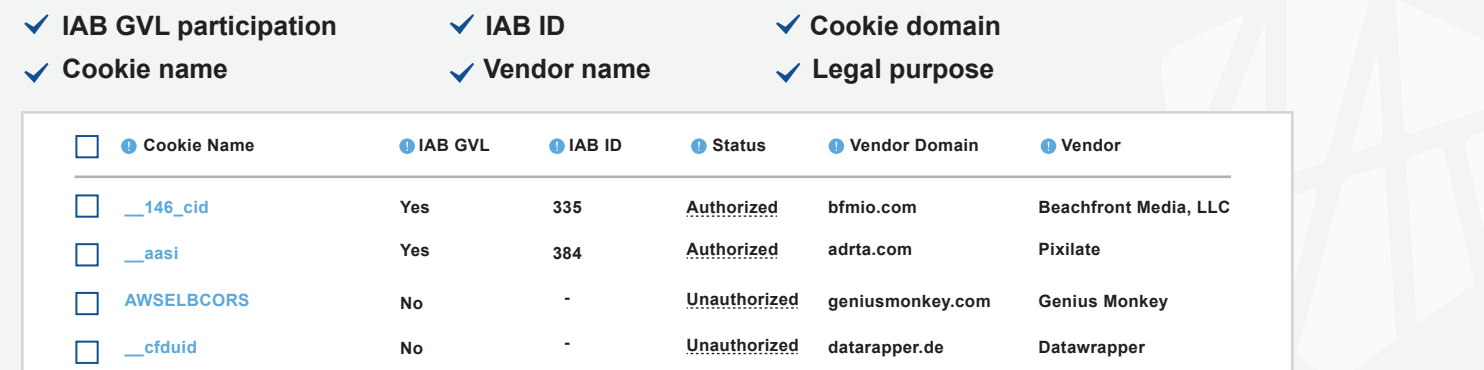

## **EVALUATE YOUR VENDOR COMPLIANCE RISK**

**Step 2: Step 1:**

**Identify all executing code and collect key data points**

**Prioritize review of data points by user scenario and GVL participation**

**Step 3:**

**Address non-compliant activity with offending vendor, document response, and consider removing the vendor from your digital environment**

**Digital is dynamic. You need real-time, client-side information to demonstrate compliance. The Media Trust doesn't just help you stay compliant—we empower you to hold your partners to account.**

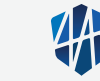

**COST OF NON-COMPLIANCE**

**• Revenue loss**

**• Regulatory fines • Brand damage**

**• Security vulnerabilities**